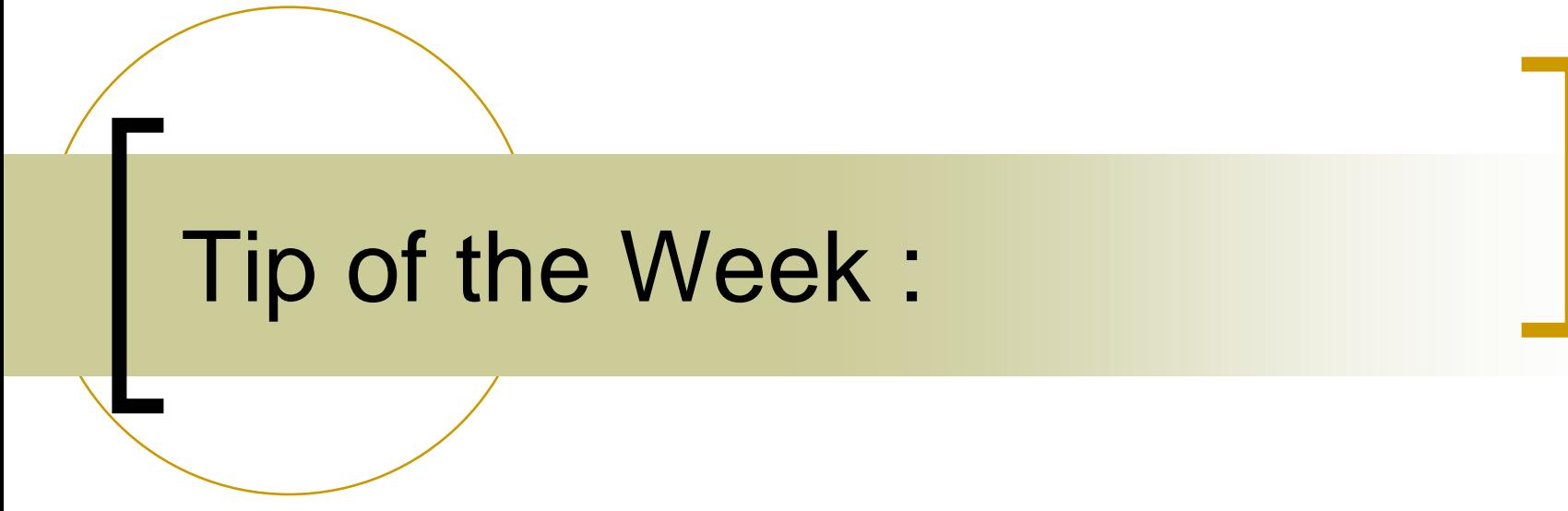

•context decorations and subsystems (relationship to doocs)

# TINE Naming Hierarchy:

#### $\mathbb{R}^3$ Identity (where or what it is …)

- $\overline{O}$  /Context/DeviceGroup/DeviceName
	- П (doocs: facility/device/location)
	- F. (tango: domain/family/member)
- $\mathbb{R}^3$ What is wanted from it ...
	- ${\circ}$  Property
		- T. (doocs: property)
		- F. (tango: attribute, command)
- $\mathcal{C}^{\mathcal{A}}$  Note: for historical reasons, specifying the context and device name is optional.
	- ${\circ}$  Can get an 'unknown address' if the device group (i.e. device server) name is ambiguous !

## **Subsystems**

- Not part of the name space
	- $\bigcirc$  i.e. does not show up in the link parameters when you establish a link.
- $\mathbb{R}^3$  But you can filter on the subsystem when browsing the control system

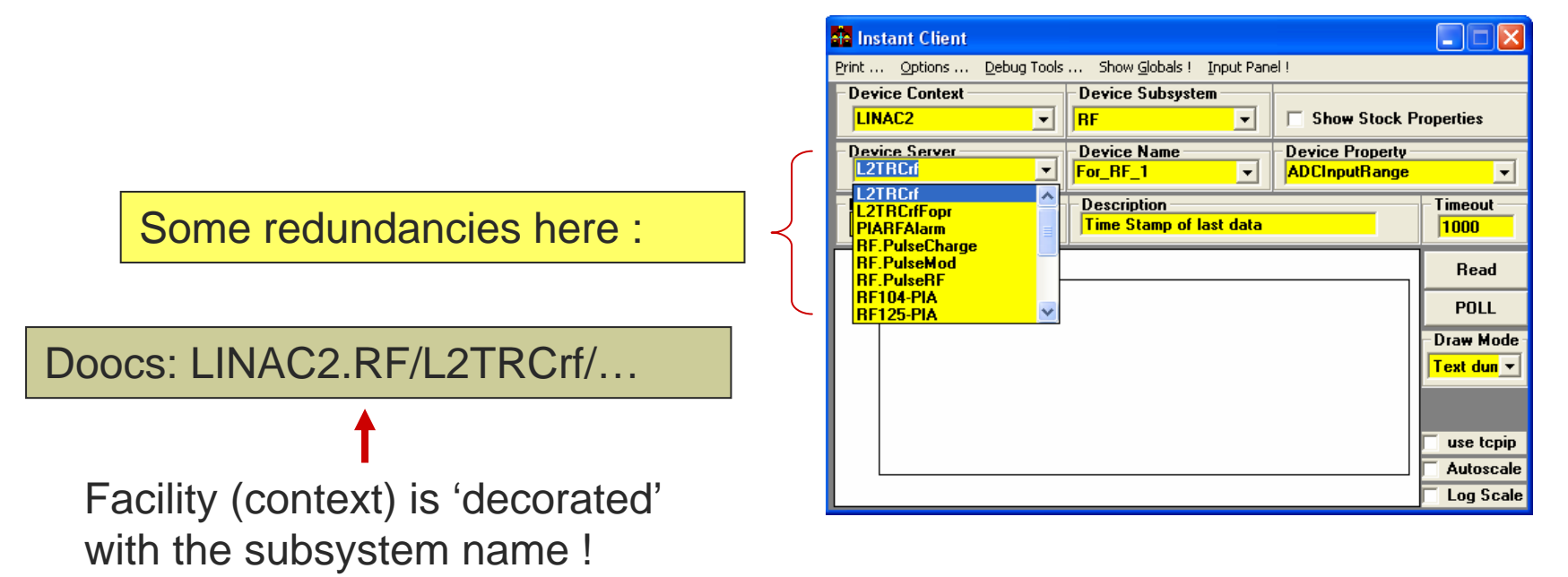

### Context-Specific Central Services …

- **For example :** 
	- o Archive
	- { Alarms
	- { FEC Statistics
	- { Globals
	- { State
- Encompass all subsystems for the context

#### FEC Remote Control Panel

#### **File View Tools Help Front End OS** CerenkovDataSrv ACOPG0 ADC RE PILO TTMAG1-19 **Address** ACQPG0.ADC1 **DIPOLE SEXT** TTMAG1-18B UNIX ttf2dag1.164 131.169.147.151 ACQPG2.ADC DIPOLE.PILO **SEXT.PILO** TTMAG1-18C **Host Computer** Responsible **Location** ACQPG2.ADC1 **DOSEPWRMETER ISOL TTMAG1-RES** DOUBLET **SOL.PILO** TTMAG2-04 P.Duval **DESY BCM** ttf2dag1.desy.de ENERGY.DOGLEG **SOLMOVER BCM.Data** TTMAG2-03 **Device servers Description RCM1 ADC** FIR PILO **STEERER** TTMAG2-02 Ping DOOCS server **ENERGY.DOGLEG** BCM2.ADC **ICCD7.CAMERA TOROID TTMAG2-01** Control leis KLY.ADC TOROID1 Toroids **BITD.ADC** KLY1.ADC TOROID<sub>2</sub> **UNDULATOR** IIBL M KLY2.ADC **TOROID3** VACU2 DEVICE **BLM.ALARM** KLY3.ADC **TSP** VACU2 DEVICE **BLM.CLOCK** Klv.Data TTF.BWS1 **VIBRATION BLM.CLOCK** LASER.CONTROL TTF.BWS2 **VibrADCs** BLM.HV LLRF1.ADC **TTFDATA** VibrCM **BLM1** LLRF2.ADC **TTFHISTORY** VibrCM.HIST BLM2 LLRF3.ADC **TTFMAG** VibrCM.Data LONGARCHIVER IIвшмз **TTFMAG1** VibrCMTB **BWS TTF1 TTFOTDR** MAIN VibrCMTB.HIST **BWS TTF2** MINT.PILO TTF.BWS3 VibrCMTB.Data BWS\_TTF3 **ORBIT TTFMAGDATA** XSOLENOID\_1 PERSINT **TTFMAGLOCHIST** llBIms. XSOLENOID\_2 CALLTIME **QUAD** TTMAG1-22 XSOLENOID T CHARGE.CALC QUAD.PILO TTMAG1-21 CYCLE **RADIATION** TTMAG1-20 Activity Contracts **Clients Alarms Log File Stats** Active: 82 of 98 (12:37:28) Ping all Server  $tt2daq1.164$ Local Time Thu Sep 11 12:40:46 ALC: UNK Start Time Thu Sep 11 12:12:23 -Device context **Sys Poll Rate** 1000 TTF<sub>2</sub>  $\blacktriangledown$ Nr bkg tasks lo. [SRV] Nr total contracts  $\overline{4}$ **Selected Subsystems** 2 ISRVI Nr total clients [SRV] TTF2/ENERGY.DOGLEG contr...  $\vert 4 \vert$  $V$  MAG  $V$  MEX  $V$  HIST  $V$  DIAG [SRV] TTF2/ENERGY.DOGLEG clients |1 [SRV] Nr UDP packets received 108  $V$  VAC  $V$  INSTR  $V$  UTIL  $V$  INFRA [SRV] Nr TCP packets received O.  $V$  FEL  $V$  EXP  $V$ DAQ  $V$  RF  $V$  CRYO  $\Box$  TEST **NONE ALL** OS Color Code **FEC Importance** ALL  $\blacktriangledown$ Dos Unix VxWorks VMS Win16 Win32 Java 12:39:45: Normal

 $\Box$ ok

# How to satisfy doocs and tine:

- P. Server registration provides both context and subsystem for a device server (group) !
	- ${\color{black} \bigcirc}$ subsystem can be empty !
- $\sim$  Rules:
	- $\bigcirc$  If context has a decoration (.SOMETHING) and subsystem is empty, then the decoration is the subsystem and is removed from the context !
		- e.g. TTF2.DIAG/BCM -> server BCM in context TTF2 with subsystem DIAG.
	- $\Omega$ If context has a decoration and subsystem is not empty but identical to the decoration, then the decoration is removed from the context !
	- $\circ$ If context has a decoration and subsystem is not empty and not identical to the decoration, then the decoration is **NOT** removed.
- П Exception:
	- $\bigcap$  <context>.TEST is (now) a special case (decoration never removed).

# How to satisfy doocs and tine:

#### Address resolution:

- ${\mathsf O}$  If server + decorated context is unknown, then is there an address for the same server in the undecorated context with subsystem = decoration ?
- e.g. If /TTF2.DIAG/BCM unknown then try to find /TTF2/BCM with subsystem DIAG !
- Browsing from the tine side will not see the decorations anyway, but if explicitly called (using the official doocs address) the call will succeed.

# Current Context Decorations

- <context>.TEST
- <context>.SIM
- <context>.SEDAC, <context>.CDI
- <context>.DAEMON

### Current (allowed) Subsystems

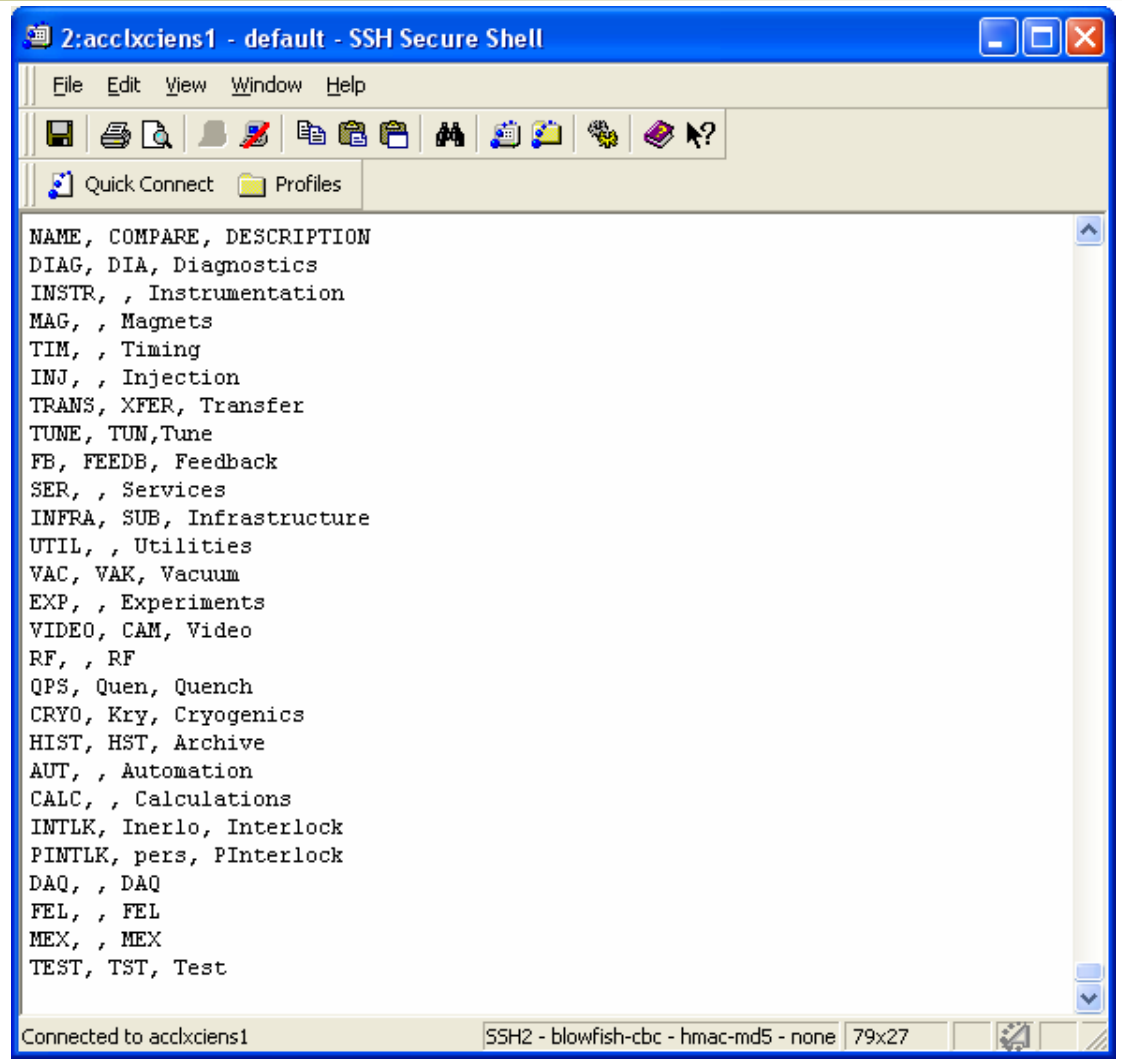

### How to specify the subsystem (and context)

- П Decorate the context and leave the subsystem empty (doocs)
- П Pass the context and subsystem per API prior to initialization:
	- $\Omega$  Equipment module object (java):
		- П .setContext(), .setSubsystem()
	- $\circ$  Equipment module factory (java):
		- П sets default for all managed equipment modules
		- П .setFecContext(), .setFecSubsystem()
- $\mathcal{L}_{\mathcal{A}}$  Use a fecid.csv configuration file with CONTEXT and SUBSYSTEM columns
	- ${\circ}$ Sets default for all managed equipment modules
- $\mathcal{L}_{\mathcal{A}}$  Use an exports.csv configuration file with CONTEXT and SUBSYSTEM columns
	- ${\circ}$ Applies only to the equipment module referenced.
- **Tale**  Use a fec.xml configuration file with <CONTEXT> and <SUBSYSTEM> tags under the  $\leq$ FEC $>$  tag.
	- ${\circ}$ Sets default for all managed equipment modules
- $\mathcal{C}^{\mathcal{A}}$  Use a fec.xml configuration file with <CONTEXT> and <SUBSYSTEM> tags under the  $\leq$ E $\leq$ M $>$  tag.
	- $\circ$ Applies only to the equipment module referenced